# **BRIHANMUMBAI MUNICIPAL CORPORATION**

T. N. MEDICAL COLLEGE & B. Y. L. NAIR CH. HOSPITAL EARLY INTERVENTION CENTER No:- EIC/535 Dated :-29.03.2023

## **ADVERTISEMENT NOTICE FOR FILLING IN THE VARIOUS POSTS ON CONTRACT BASIS FOR EARLY INTERVENTION CENTER**

Applications are invited from eligible candidates for the various vacant posts as detailed below in the various departments for Early Intervention Centre under T. N. Medical College & B.Y.L.Nair Ch.Hospital on Contract basis by **walk-in-selection**. Candidates who full-fill the prescribed terms and conditions mentioned in the advertisement should apply.

## **EDUCATIONAL QUALIFICATIONS & EXPERIENCE: GENERAL CONDITIONS:**

- **1.** As per qualifications laid down by Medical Council of India for minimum qualifications for teachers in Medical Institutions Regulations 1998, Amended up to 8th June, 2017.(applicable only for the post of Assistant Prof.)
- 2. For Super Specialities DM/M.Ch.
- **3.** For Broad Specialities MD/MS/DNB with one year experience as Senior Resident in the concerned subject in a recognized/approved/permitted medical college after acquiring MD/MS/DNB Degree.
- **4.** MS-CIT Certificate and SSC passed with Marathi subject.

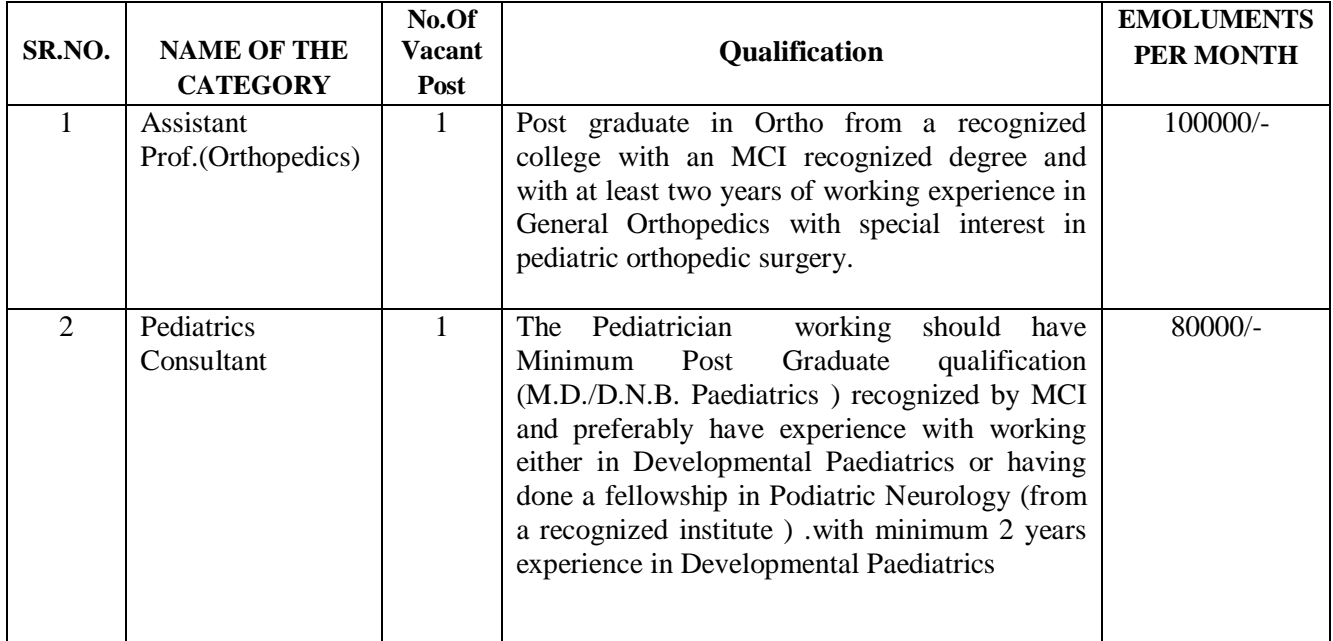

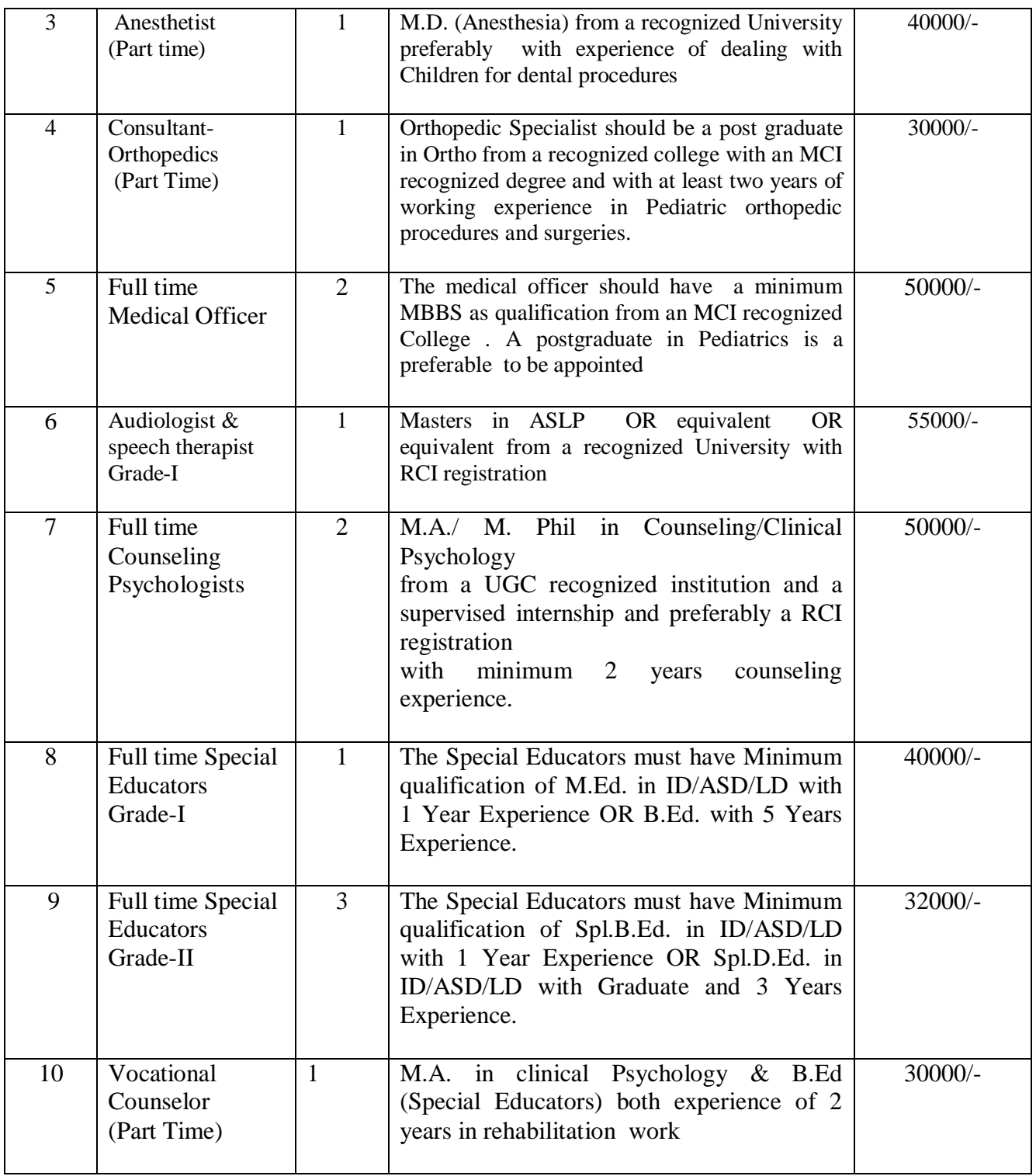

## **CONTRACT PERIOD:**

## **For the post of Assistant Professor**

From Date of Joining Till 1 Year **OR** up to the Date on which these post are filled in on regular basis on the establishment of Nair Hospital , whichever is earlier.

## **For the other posts**

From Date of Joining Till 1 Year **AGE LIMIT:** Not more than 38 year

## **FEES FOR APPLICATION:**

- 1. A Demand Draft amounting to Rs.580+18% GST i.e. total Rs.684/- for the posts mentioned at **Serial no.01 to 05**
- 2. A Demand Draft amounting to Rs.150+18% GST i.e.total Rs.177/- for the posts mentioned at **Serial no.06 to 10.**

**Note :-** The above mentioned demand drafts should be drawn in the name of "The Dean, T. N. MEDICAL COLLEGE" be enclosed invariably along with application form. Applications without such demand draft will not be entertained.

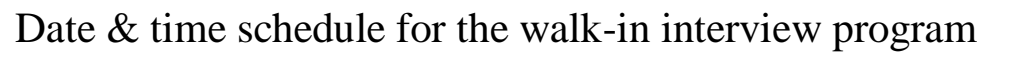

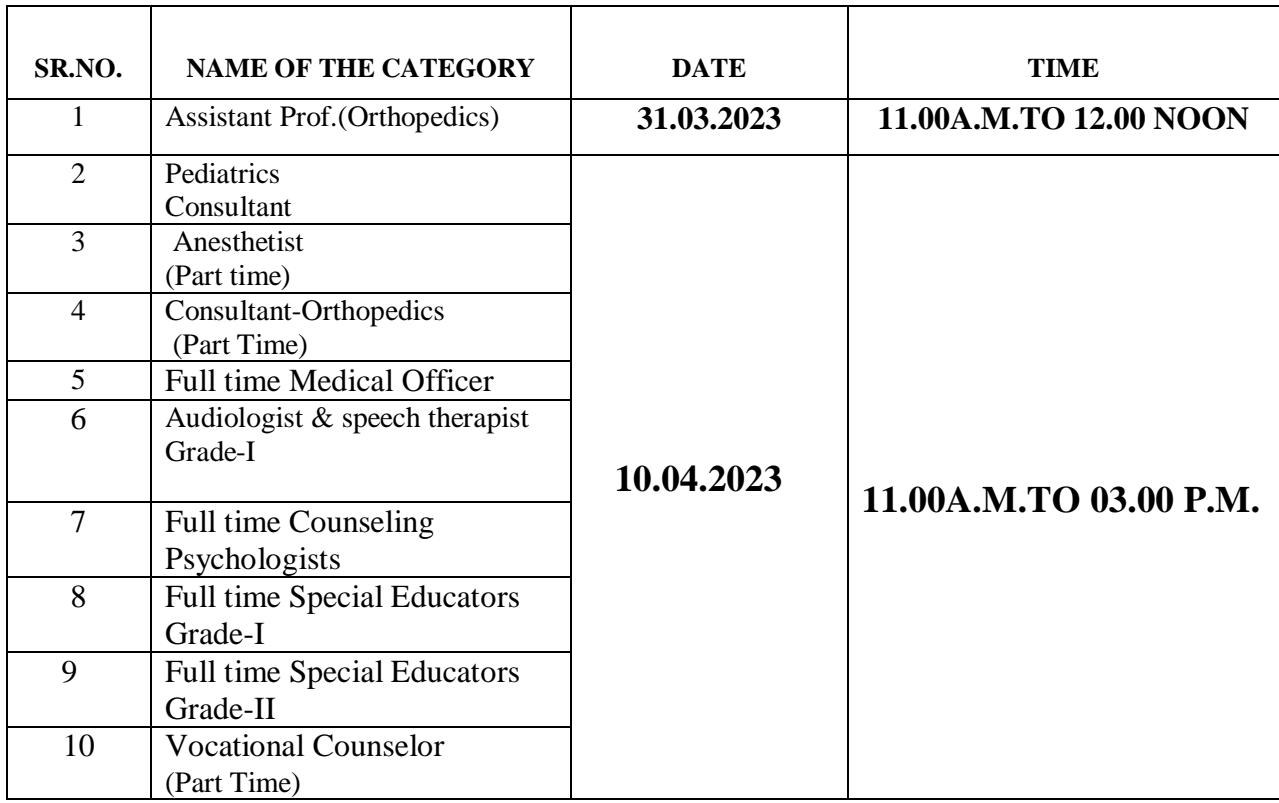

## GENERAL CONDITIONS :-

- 1. This appointment is purely on contract basis & not regular basis.
- 2. The candidate appointed on contract basis will be discontinued at any time if not required.
- 3. The contract basis appointment will not be treated as regular appointment. Appointment will be made as per vacancies and requirements. However, Hon. Municipal Commissioner has right to cancel the selection list without giving any notice at any time. Being contractual post, the person appointed shall not be entitled for any other benefits applicable to regular employees and not entitled to claim any rights, interest and benefits of regular employees.
- 4. Application forms in the prescribed format enclosed herewith on A4 size papers must be filled in by the candidates in his/her own handwriting  $\&$  must be complete in all respects. Incomplete & applications in unprescribed format will not be considered.
- 5. Candidates who are in the Municipal Services should submit the "No Objection Certificate" from his/her Head of the Department at the time of walk-in interview.
- 6. A recent passport size photo must affix in the application with his/her own signature on prescribed place.
- 7. Candidates must make sure that he/she fulfils the requisite qualifications and conditions. Candidature can be cancelled at any time and any stage. If candidate is not fulfilling the requisite qualifications and conditions. He/She will be dismissed from the service if appointed and no correspondence will be entertained.
- 8. Address of correspondence must be clear and complete with Pin Code Number. Telephone Number and Mobile Number with E-mail ID must be quoted in the application.
- 9. A candidate must bring Original Copies of their Leaving Certificate, Birth Certificate, Domicile Certificate, Aadhar Card Xerox, Pan Card Xerox, Educational Qualification Certificates, Secondary School Examination Mark List with Marathi Subject, Higher Secondary School Examination Mark List, MSCIT Certificate, Employment Qualification Certificate, Caste Certificate issued by competent authority, Caste Validity Certificate, latest Non Creamy Layer Certificate. For married female candidate Marriage Certificate, Gazette Copy of Name Change. If it is not available, married female candidate can apply with their maiden name. Candidate must attach attested xerox copies of above mention certificates & also furnish attested xerox copies of Undergraduate and Postgraduate examination passing certificate if passed in more than  $1<sup>st</sup>$  attempt.(wherever applicable)
- 10. Selected candidate will be appointed at Early Intervention Centre under T. N. Medical College& B.Y. L.Ch.Hospital.
- 11. Candidature can be cancelled at any stage of selection process or after selection if it is found that candidate is not fulfilling the requisite qualification prescribed for the post or in case of false information/ certificates/ papers or hiding of required information.
- 12. Candidate must remain present with their own expenses for the interview.
- 13. Candidate must submit No Objection Certificate from the previous employer if he / she is in service.
- 14. The Municipal Commissioner Brihanmumbai Municipal Corporation .has right to stop selection process at any time and at any stage.
- 15. Appointed Candidate in not eligible for CL/EL.
- 16. If the candidate appointed on contract basis desire to resign, he/she must submit resignation with a notice of one month in advance.
- 17. Mere fulfilling of requirement as laid down in the advertisement does not qualify a candidate for interview / appointment.
- 18. Applicants who found not eligible will not be informed independently / individually
- 19. All the selections will be made as per the MCI / NMC norms.
- 20. The selected candidate will have to submit a service bond on the stamp paper of Rs.500/- at the time of his/her appointment.
- 21. The appointed candidates will be given a technical break of **1 Day** before completion of every 90 Days period in their tenure.
- 22. The candidates who had applied previously for the said posts in response to advertisement dated 23.06.2022 need not apply again .

### **SPECIAL INSTRUCTIONS:**

The applicants should attend the walk-in interview program as detailed above along with all original certificates & attested Xerox copies of the same with the the applications in the prescribed form attached herewith, completed in all respect with recent passport size photograph duly affixed thereon, along with demand draft as prescribed above at the Paediatric seminar hall  $1<sup>st</sup>$  Floor T. N. Medical College & Nair Hospital, Mumbai – 400008 positively.

Applications received after prescribed date & time will not be considered and any correspondence in this context will not be accepted as well.

> **S/D-DEAN B.Y.L.NAIR CH.HOSPITAL & T. N. MEDICAL COLLEGE**

# **Brihanmumbai Municipal Corporation**

B.Y.L.NAIR CH.HOSPITAL EARLY INTERVENTION CENTRE

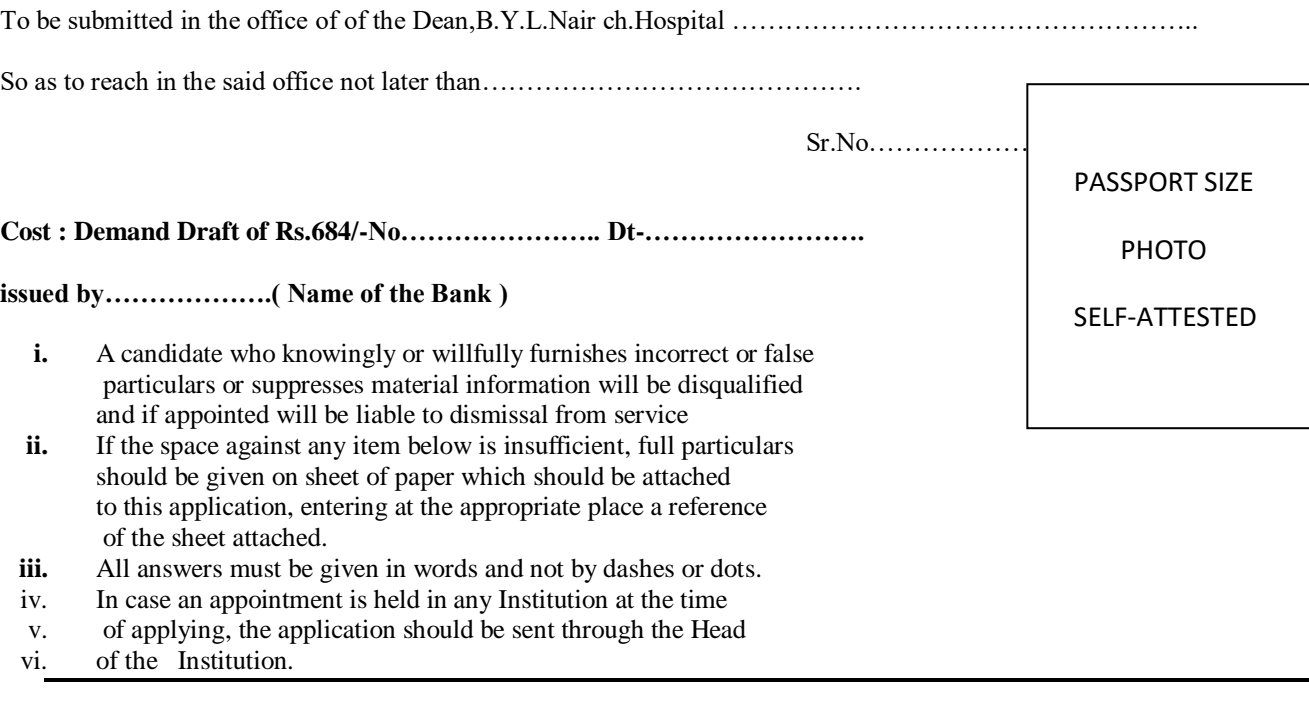

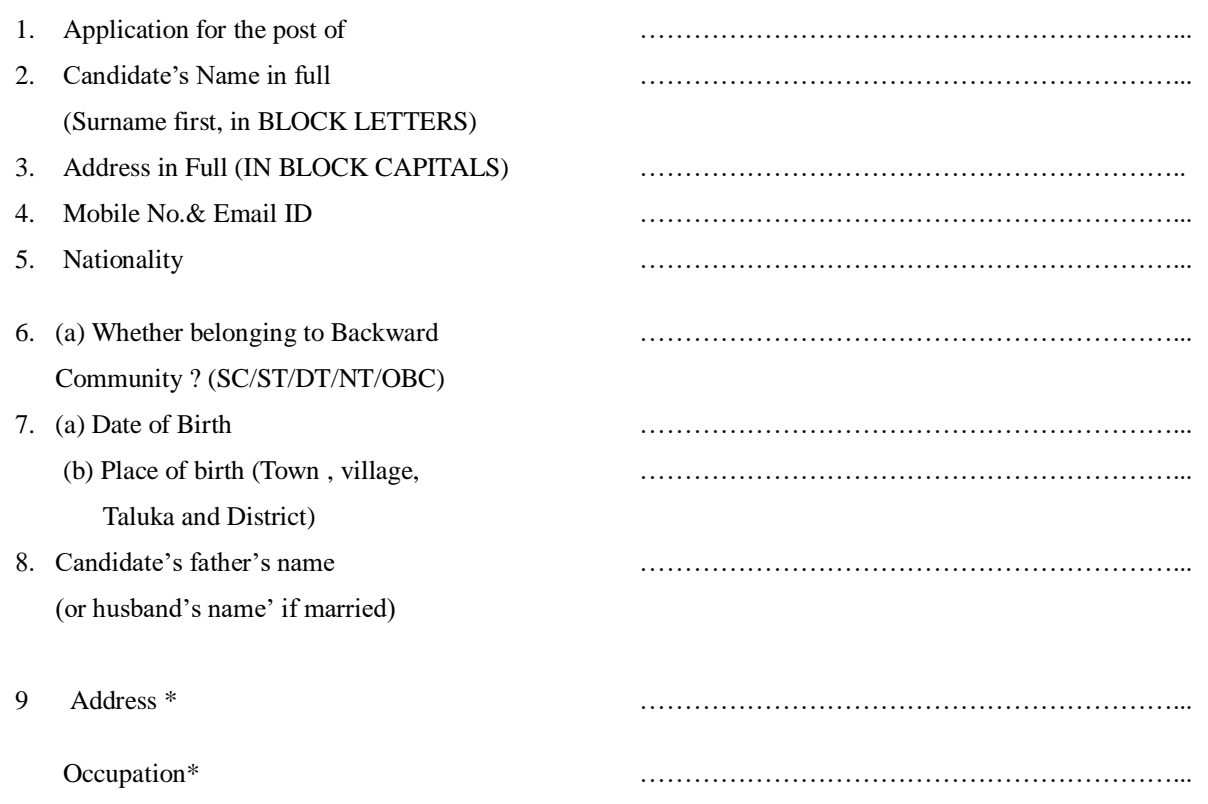

Subject :

\*(If dead, the last address and Occupation before death should be stated)

10. What is the candidate's mother tongue ?

…………………………………………………….....................................................................

The following detail of any other language that the candidate knows should be given :

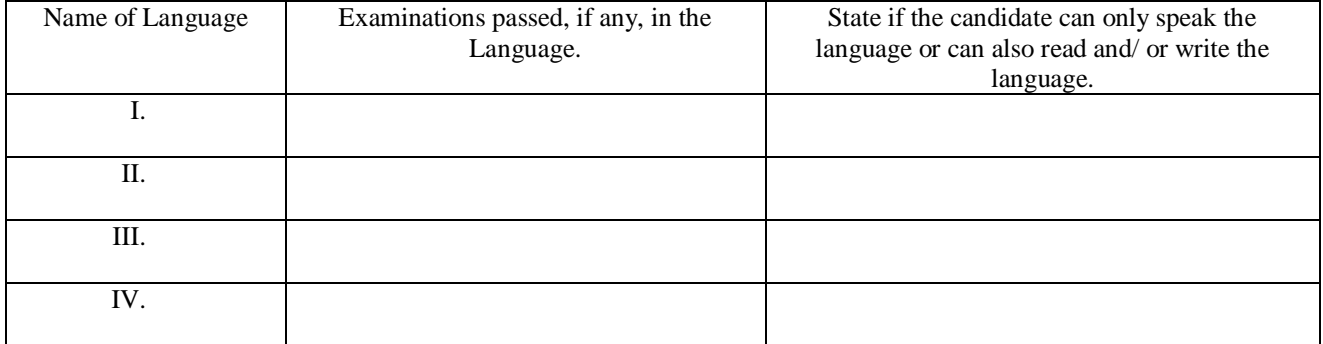

11. (a) The candidate should give the following particulars concerning his/her University or other higher education :-

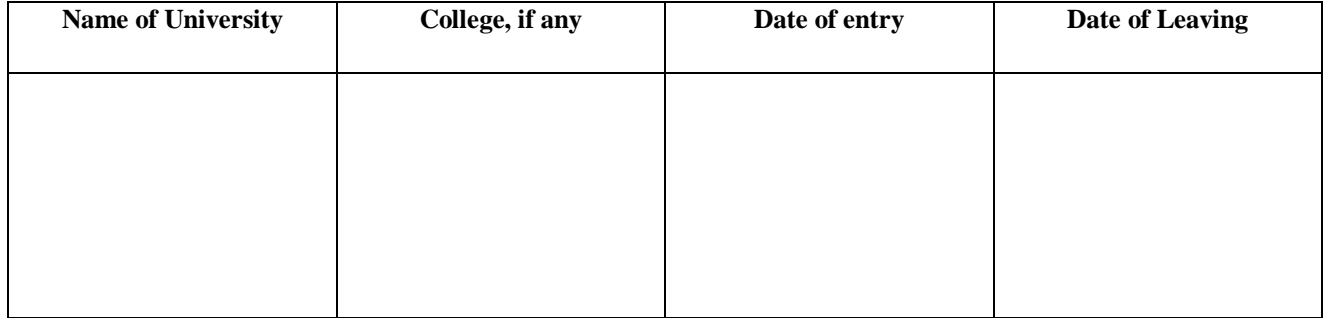

(b) Any position of responsibility (such as prefect, Gymkhana Secretary, etc.) held at college should be stated.

12. (a) Candidate should be careful to give below particulars of all examinations ( commencing with the S.S.C. or equivalent examination) passed at the University or place of higher education, and degree obtained, and the fact whether each examination was passed at the first attempt, and if not after how many attempts should be stated. (Copies of Certificates should be attached)

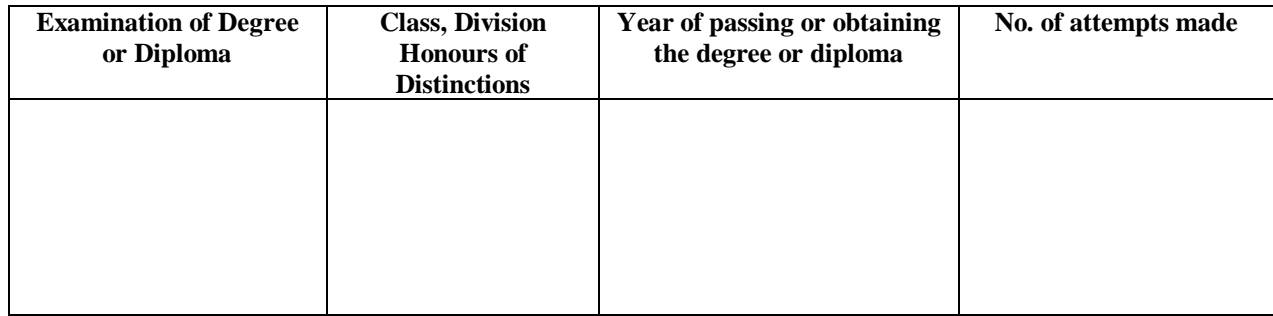

(b) Examinations unsuccessfully attempted with number of attempts :

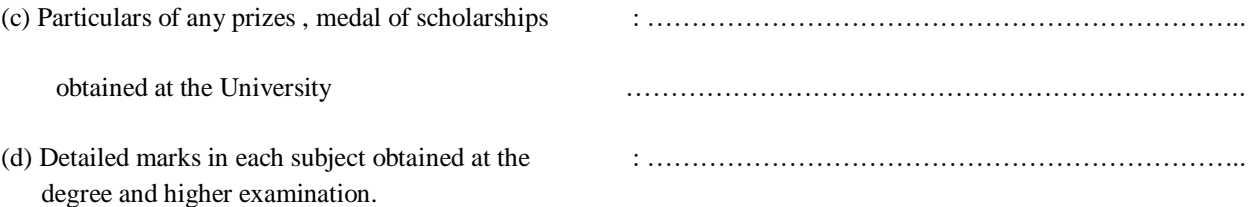

A copy of statement of marks issued by the examining authorities should be attached to the application as evidence for the above and the original forwarded when called for, along with other original certificates.

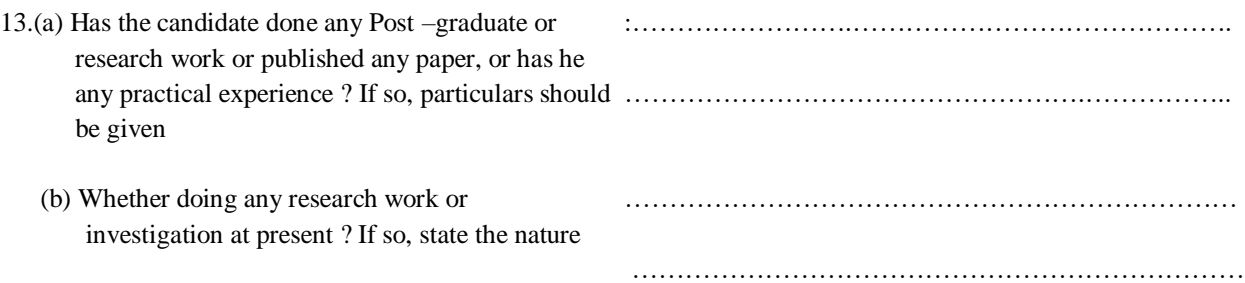

14. (a) Has the candidate at any time been employed ? If the answer is YES, details of employment should be given and copies of testimonials from the employers should be attached.

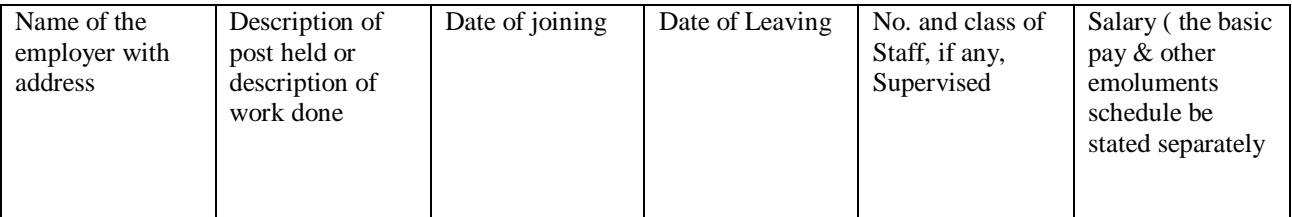

…………………………………………………………………………………………………………………………… …………………………………………………………………………………………………………………………… …………………………………………………………………………………………………………………………… …………………………………………………………………………………………………………………………… …………………………………………………………………………………………………………………………… …………………………………………………………………………………………………………………………… …………………………………………………………………………………………………………………………… …………………………………………………………………………………………………………………………… …………………………………………………………………………………………………………………………… …………………………………………………………………………………………………………………………… …………………………………………………………………………………………………………………………… ……………………………………………………………………………………………………………………………

(b) Institutions or places where foreign experience was gained in clinical teaching and research work :

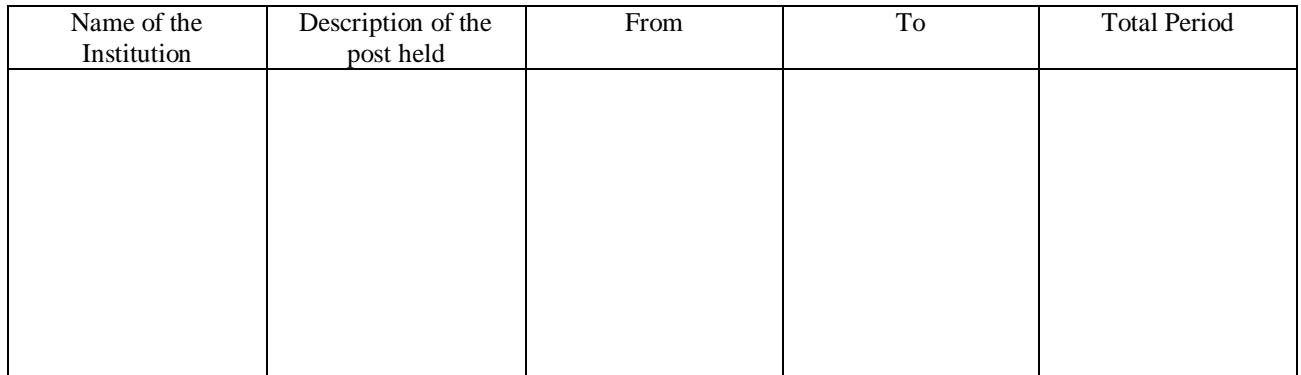

N.B. : Post mentioned at (a) & (b) above carrying teaching experience should be specifically indicate.

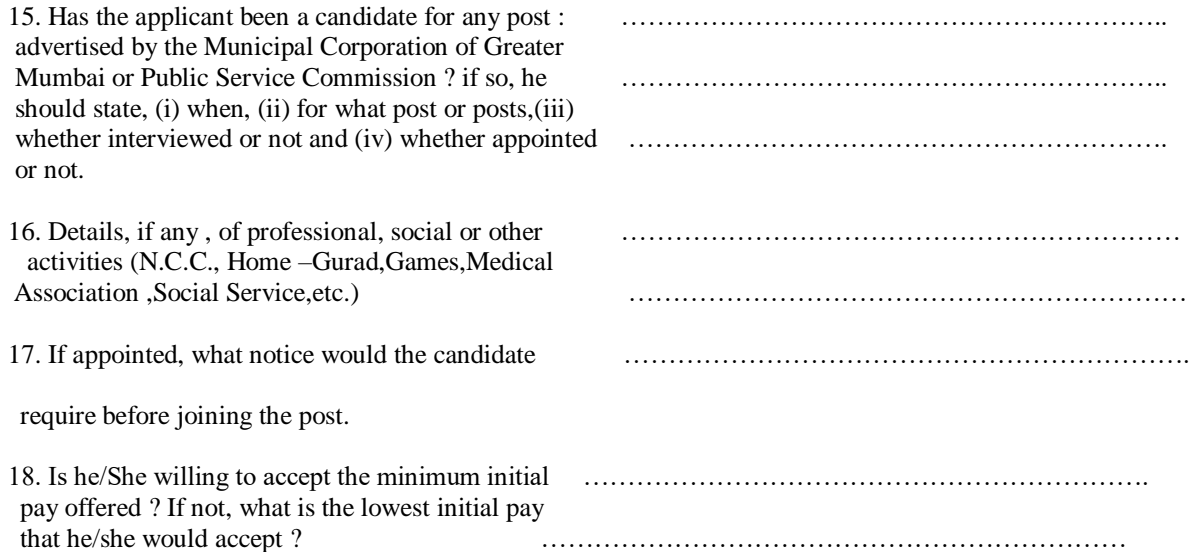

19. References – ( These should be persons resident in India and holders of responsible position, they should be intimately acquainted with the candidate's character and work, but must not be related to the candidate. Where the candidate has been in employment, he should either give his employer as a reference or produce as testimonial from him).

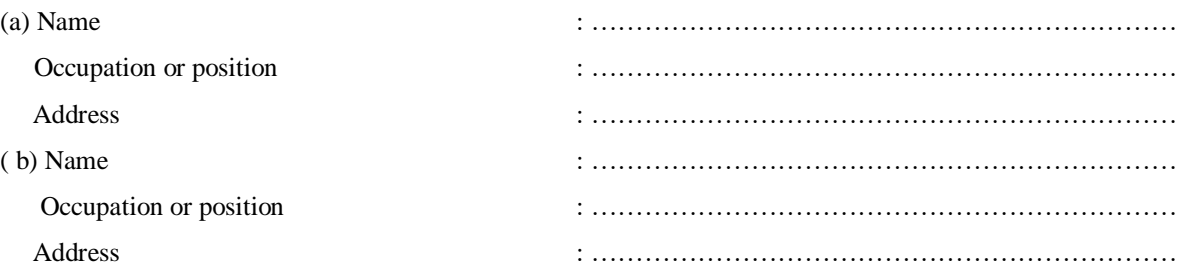

### 20.\* Copies of testimonials from –

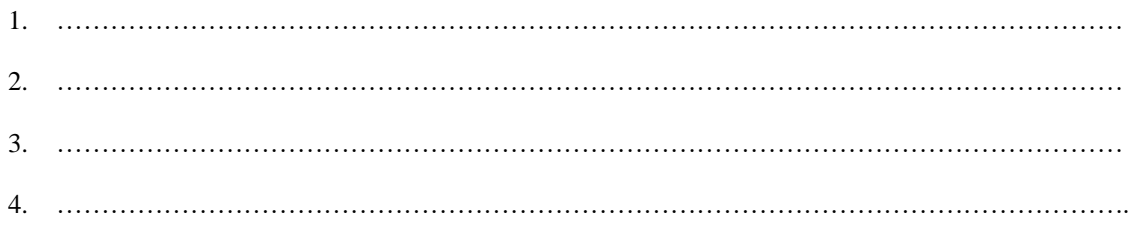

\* A candidate should submit with this application, copies of not more than TWO testimonials from persons under whom he/she has studied and not more than **TWO** as regards character and responsibility , in addition to the other certificates.

21. Additional remarks :

 I hereby declare that I have read and understood the instructions and particulars supplied to me and that all the entries in this form are true to the best of my knowledge and belief.

Date : \_\_\_\_\_\_\_\_\_\_\_\_\_\_\_\_\_

Place :\_\_\_\_\_\_\_\_\_\_\_\_\_\_\_\_\_

Signature

#### SUMMARY QUALIFICAITONS AND EXPERIENCE

(To be filled in brief by candidate No separate sheet to used)

Name of the Candidate : \_\_\_\_\_\_\_\_\_\_\_\_\_\_\_\_\_\_\_\_\_\_\_\_\_\_\_\_\_\_\_\_\_\_\_\_\_\_\_\_\_\_\_\_\_\_\_\_\_\_\_\_\_\_\_\_\_\_\_\_\_\_\_\_\_\_

Post applied for :

### Qualifications :

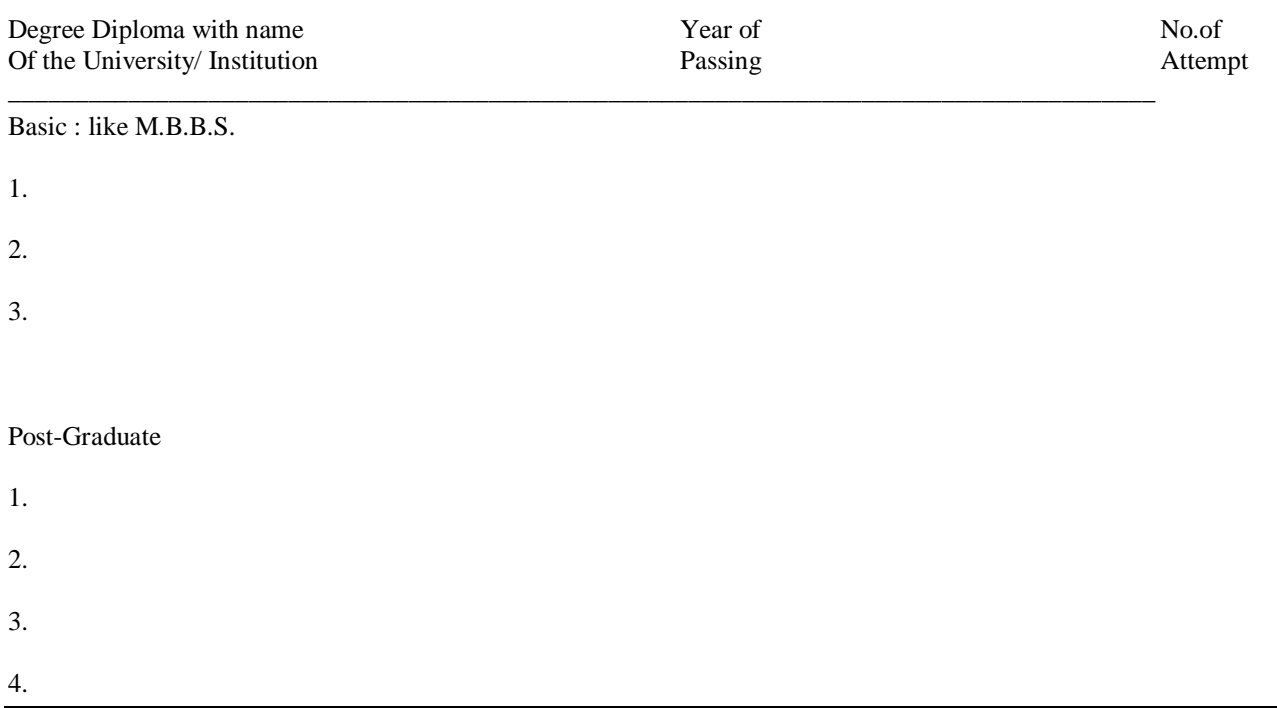

Prizes / Medals awarded with examination of award.

**College prizes / Medals.**

Any other :

### EXPERIENCE :

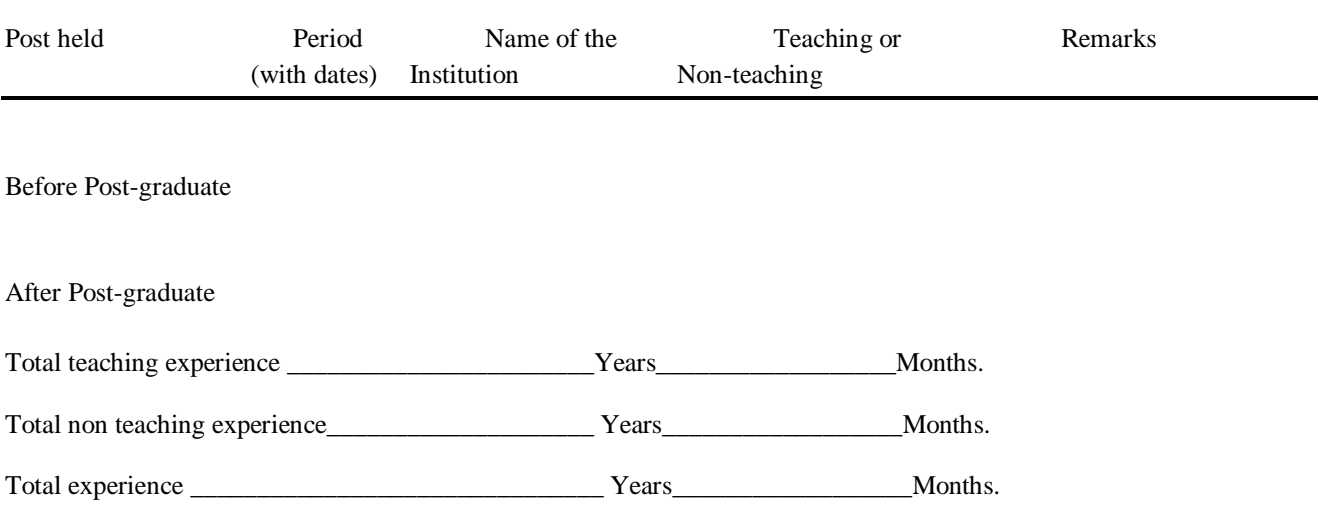

PUBLICAITONS :

Brief Title journals (Vol.No.per Year)

(Signature of the applicant)

Claim for teaching experience must be supproned by testimonials ( copies to be invariably attached to the application form ) including clearly the class of

students taught (School/College) to whom they belonged.

### **EXPERIENCE** :

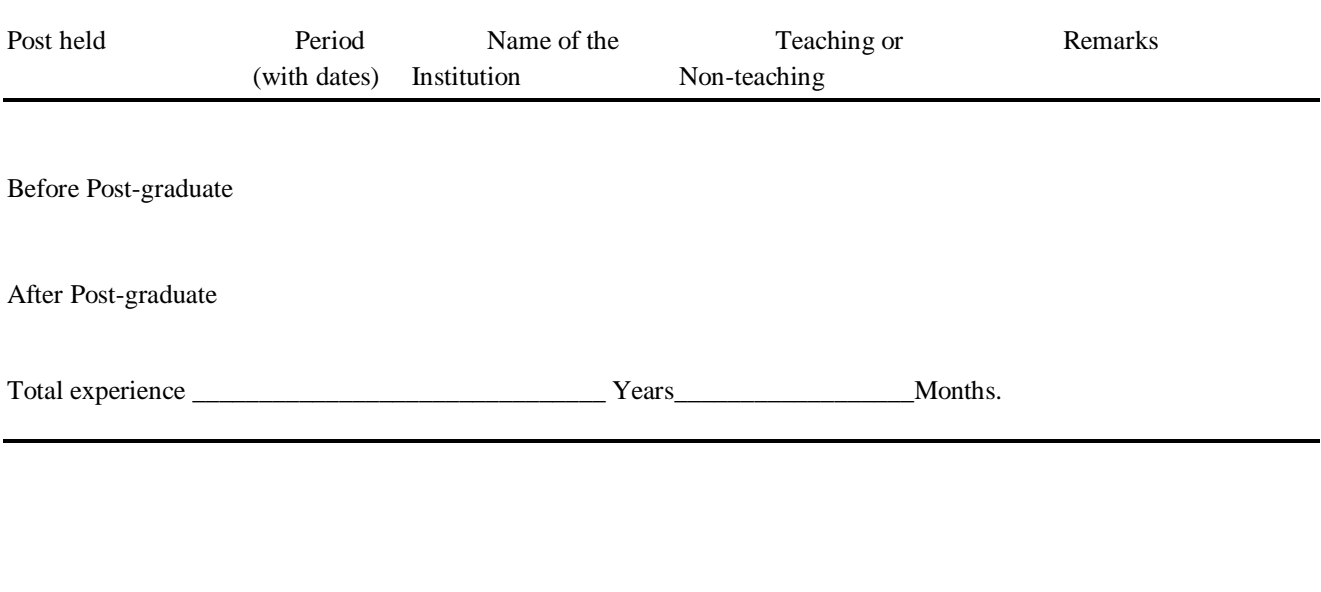

(Signature of the applicant)

# **Brihanmumbai Municipal Corporation**

B.Y.L.NAIR CH.HOSPITAL EARLY INTERVENTION CENTRE

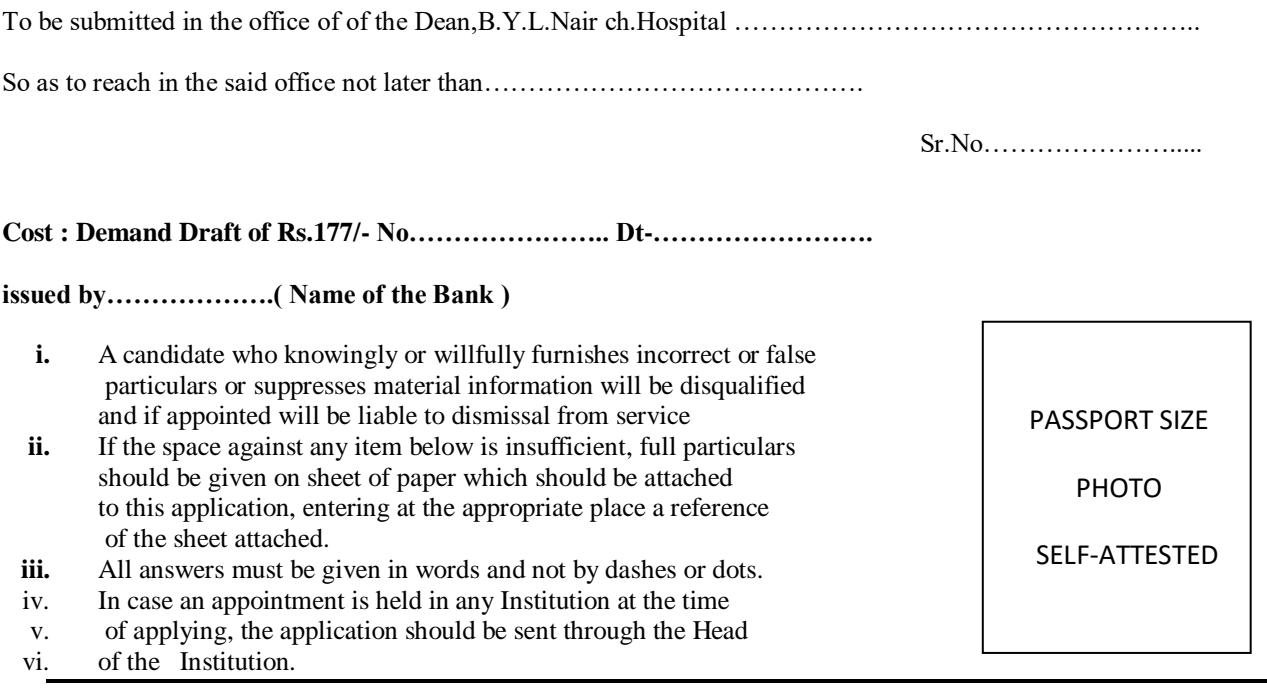

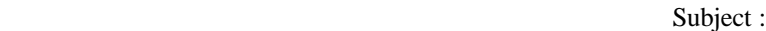

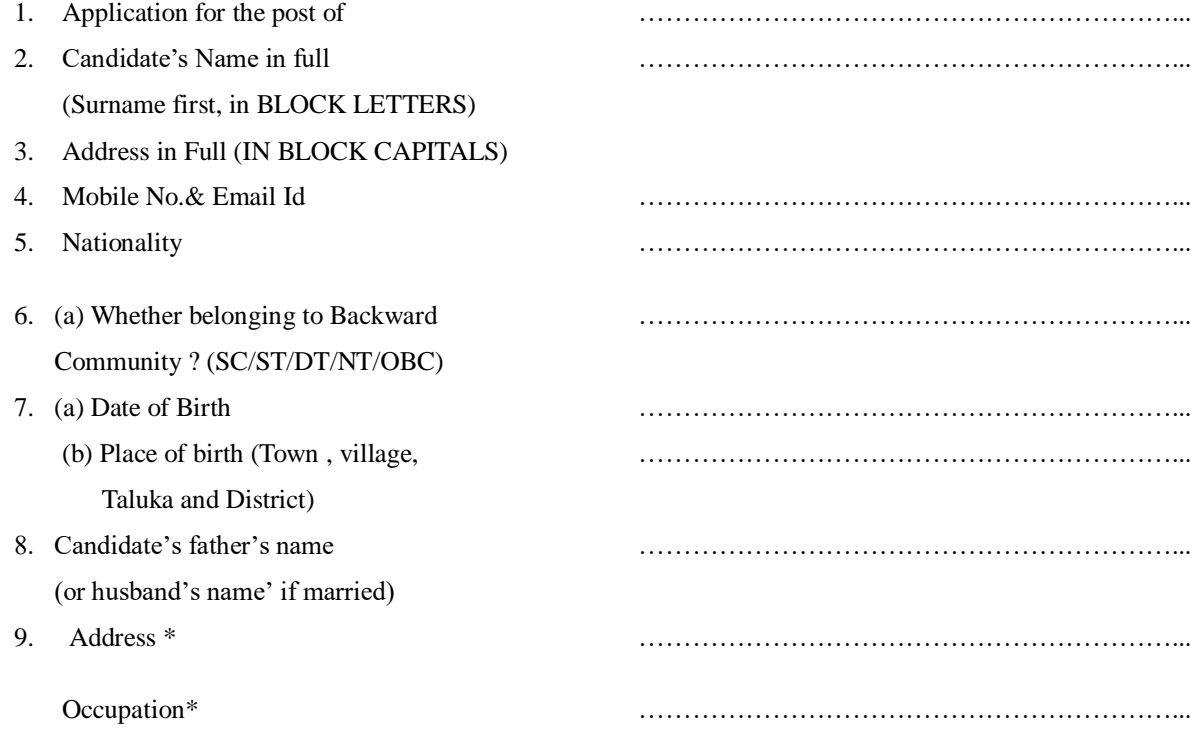

\*(If dead, the last address and Occupation before death should be stated)

10. What is the candidate's mother tongue ? ……………………………………………………...

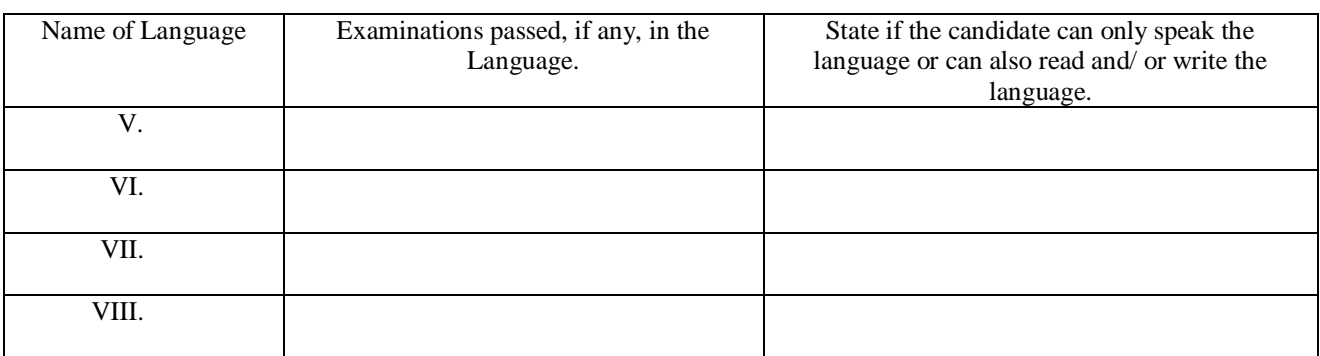

The following detail of any other language that the candidate knows should be given :

11. (a) The candidate should give the following particulars concerning his/her University or other higher education :-

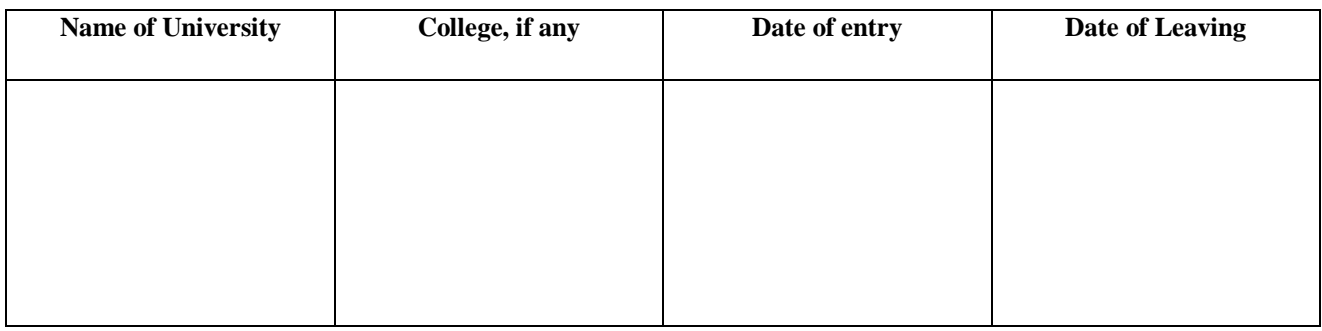

(b) Any position of responsibility (such as prefect, Gymkhana Secretary, etc.) held at college should be stated.

12. (a) Candidate should be careful to give below particulars of all examinations ( commencing with the S.S.C. or equivalent examination) passed at the University or place of higher education, and degree obtained, and the fact whether each examination was passed at the first attempt, and if not after how many attempts should be stated. (Copies of Certificates should be attached)

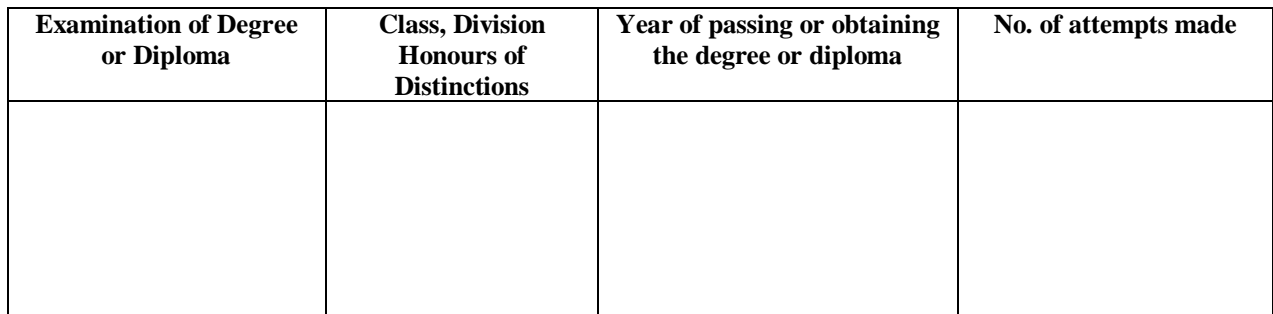

(b) Examinations unsuccessfully attempted with number of attempts :

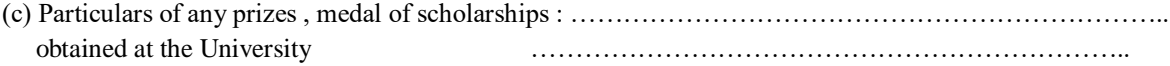

(d) Detailed marks in each subject obtained at the : ………………………………………………………….. degree and higher examination.

A copy of statement of marks issued by the examining authorities should be attached to the application as evidence for the above and the original forwarded when called for, along with other original certificates.

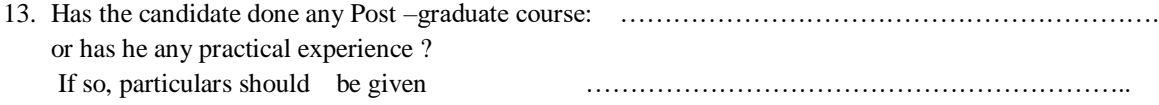

14. Has the candidate at any time been employed ? If the answer is YES, details of employment should be given and copies of testimonials from the employers should be attached.

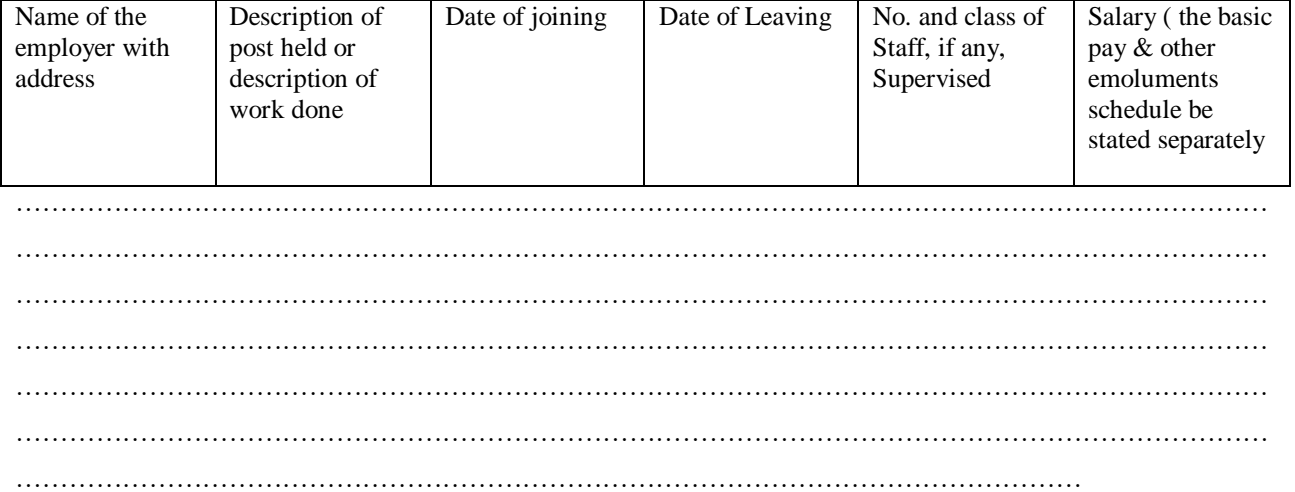

N.B. : Post mentioned at (a) & (b) above carrying teaching experience should be specifically indicate.

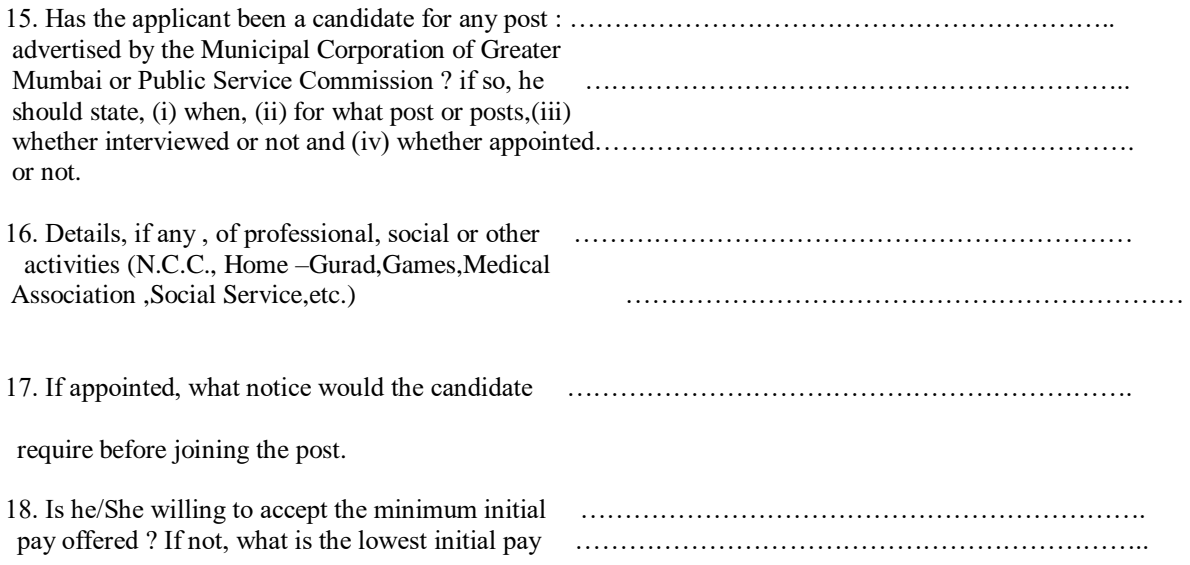

that he/she would accept ? …………………………………………………………

19. References – ( These should be persons resident in India and holders of responsible position, they should be intimately acquainted with the candidate's character and work, but must not be related to the candidate. Where the candidate has been in employment, he should either give his employer as a reference or produce as testimonial from him).

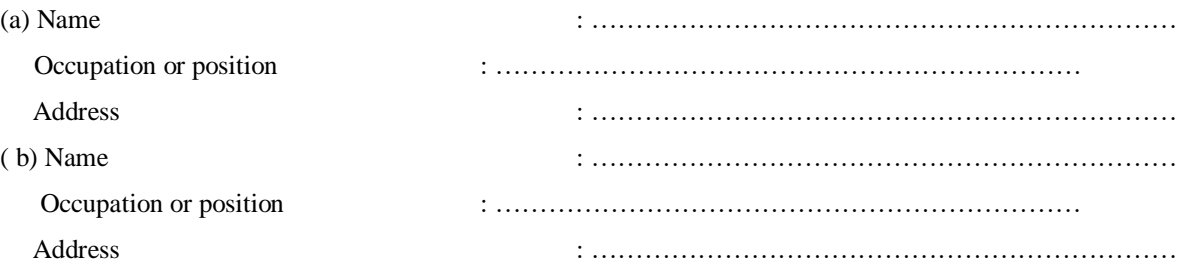

20.\* Copies of testimonials from –

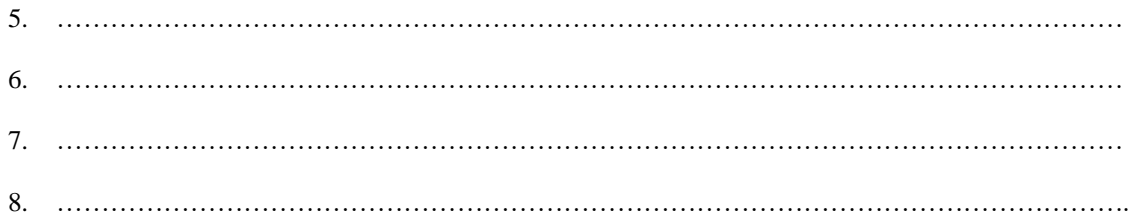

\* A candidate should submit with this application, copies of not more than TWO testimonials from persons under whom he/she has studied and not more than **TWO** as regards character and responsibility , in addition to the other certificates.

#### 21. **Additional remarks :**

 I hereby declare that I have read and understood the instructions and particulars supplied to me and that all the entries in this form are true to the best of my knowledge and belief.

Date : \_\_\_\_\_\_\_\_\_\_\_\_\_\_\_\_\_

Place :\_\_\_\_\_\_\_\_\_\_\_\_\_\_\_\_\_

Signature